## **MARIS STELLA COLLEGE (AUTONOMOUS), VIJAYAWADA-8 (Affiliated to Krishna University, Machilipatnam) SYLLABUS**

**Subject: Computer Science Semester: V/VI** 

**Course Title: Digital Imaging Course Code: 20CSSEC42DI3 No. of Hours: 45 LTP: 300 Credits: 3**

### **Objectives**

- To learn the fundamentals of Computer Graphics.
- To achieve a level of comfort with the tools and techniques needed to create digital images.
- To experiment with new ways to connect digital technologies to one's own creative practice.

#### **Course Outcomes**

**CO1:** Gain knowledge about Types of Graphics, Objects and video editing tools**.**

- **CO2:** Show their skills in editing and altering photographs.
- **CO3:** Gain knowledge in using the layers.
- **CO4:** Apply knowledge in using selection and drawing tools.
- **CO5:** Gain knowledge in using touch up tools and filters.

# **Types of Graphics –** Raster vs Vector Graphics

**Types of Objects –** Audio formats, Video formats, Image formats, Text document formats.

Types of video editing, Different color modes, Image Scanner – Types of Image Scanners.

### **UNIT-II (9 Hrs.)**

**What is GIMP–** GIMP tool box window, Layers Dialog, Tool Options Dialog, Image window, Image window menu

### **UNIT-III (9 Hrs.)**

**Improving Digital Photos–** Opening files- Rescaling saving files Cropping, Brightening & Darkening, Rotating, Sharpening.

**Introduction to layers–** What is layer- Using layer to add text, Using move tool, Changing colors, Simple effects on layers, Performing operations on layers, Using layers to copy and paste.

### **UNIT-IV (9 Hrs.)**

**Drawing–** Drawing lines and curves, Changing colors and brushes, Erasing, Drawing rectangles, Circles and other shapes, Outlining and filling regions,

# **UNIT-I (9 Hrs.)**

Filling with patterns and gradients.

**Selection-** Working with selections, Select by color and fuzzy, Select Bezier paths, Modifying selections with selection modes.

**UNIT-V (9 Hrs.)**

**Erasing and Touching Up–** Dodge and burn tool, Clone tool, Sharpening using convolve tool, Correcting Color Balance.

**Filters–** Filters, Blur, Enhance, Noise Filters.

# **Co-Curricular Activities**

- Assignments on problem solving
- Group discussions
- Student presentations and seminars
- Online quizzes
- Project work

## **Prescribed Book**

1. Beginning GIMP from Novice to professional by Akkana Peck,Second Edition, Apress.

### **Reference Book**

1. An introduction to digital multimedia by Savage, T. M. and Vogel, K. E. 2008.

# **MARIS STELLA COLLEGE (AUTONOMOUS), VIJAYAWADA – 8 (Affiliated to Krishna University) Blueprint**

Subject: Computer Science **Semester: V/VI** Semester: V/VI **Time: 3 Hrs.** Max. Marks: 100

Course Title: Digital Imaging **Course Code: 20CSSEC42DI3** 

**SECTION – A**

Answer **ALL** questions **20 x 1 = 20M**

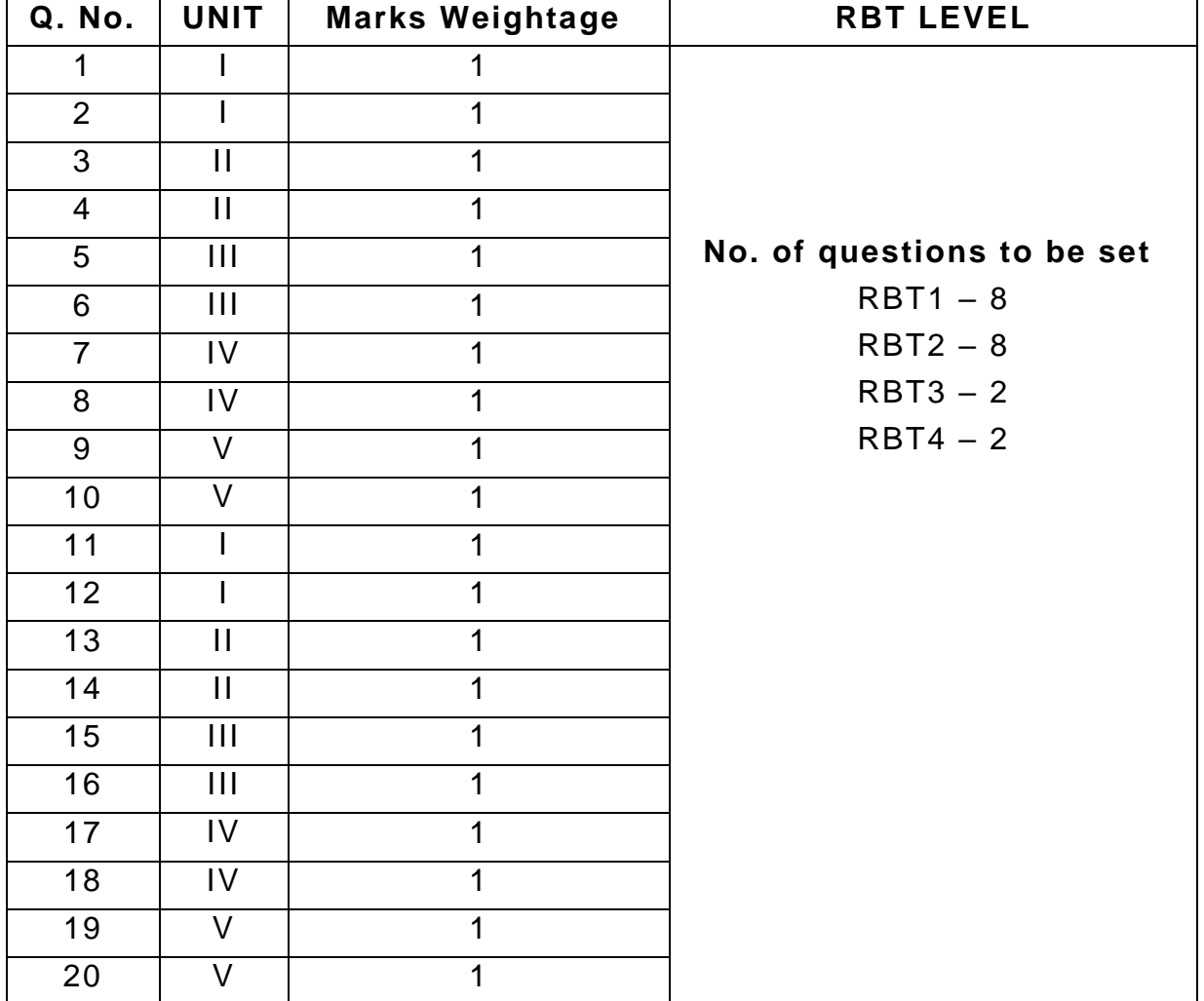

Answer any **FOUR** questions **4 x 8 = 32M**

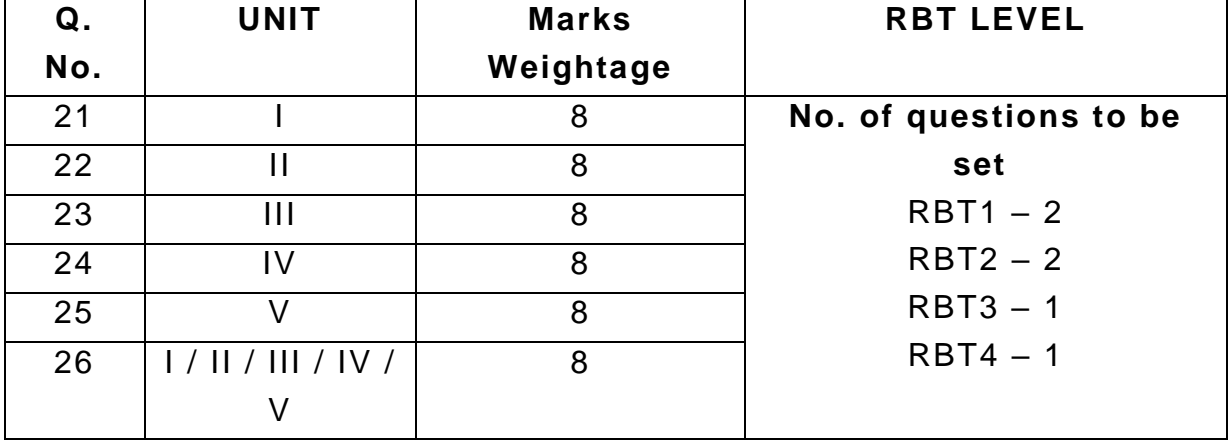

## **SECTION – C**

Answer any **FOUR** questions **4 x 12 = 48M**

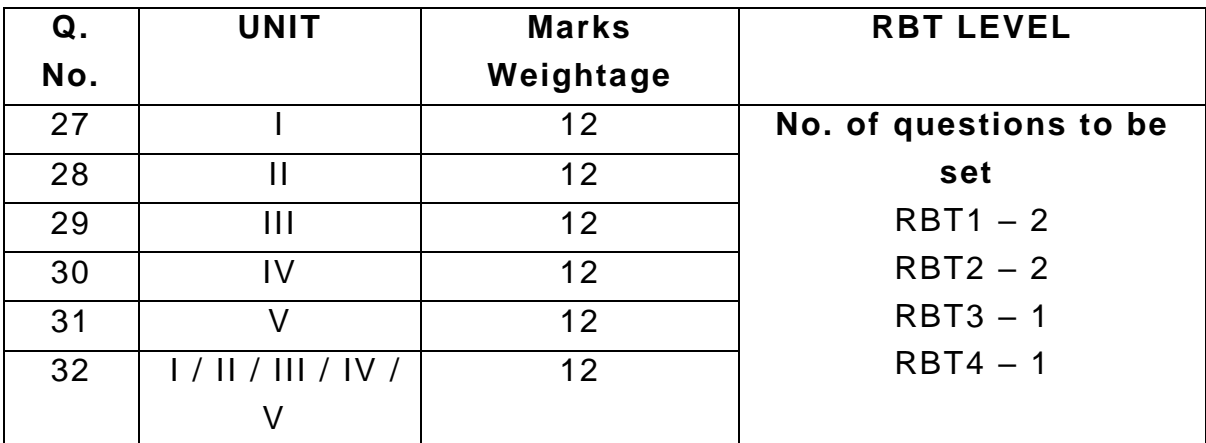

# **MARIS STELLA COLLEGE (AUTONOMOUS), VIJAYAWADA – 8 (Affiliated to Krishna University)**

#### **Model Question Paper**

**Subject: Computer Science Semester: V/VI Time: 3 Hrs. Max. Marks: 100**

**Course Title: Digital Imaging Course Code: 20CSSEC42DI3**

#### **SECTION – A**

Answer **ALL** questions **20 x 1 = 20M**

- 1. What is the difference between Raster and Vector graphics?
	- A. Raster graphics are composed of pixels, while Vector graphics are composed of paths.
	- B. Vector graphics contain no visual data.
	- C. Raster graphics are composed of paths, while Vector graphics are composed of pixels.
	- D. Raster graphics are measured in points, while Vector is measured in pixels.
- 2. What are the names of the various colour image processing categories?
	- A. Pseudo-color and Multi-color processing
	- B. Half-color and pseudo-color processing
	- C. Full-color and pseudo-color processing
	- D. Half-color and full-color processing
- 3. Approaches to image processing that work directly on the pixels of incoming image work in  $\frac{1}{2}$  =  $\frac{1}{2}$  =  $\frac{1}{2}$  =  $\frac{1}{2}$  =  $\frac{1}{2}$  =  $\frac{1}{2}$  =  $\frac{1}{2}$  =  $\frac{1}{2}$  =  $\frac{1}{2}$  =  $\frac{1}{2}$  =  $\frac{1}{2}$  =  $\frac{1}{2}$  =  $\frac{1}{2}$  =  $\frac{1}{2}$  =  $\frac{1}{2}$  =  $\frac{1}{2}$  =  $\frac{1}{$ 
	- A. Spatial domain
	- B. Inverse transformation
	- C. Transform domain
	- D. Color processing
- 4. In digital imaging is the curve tool used for?
	- A. Blending objects in photos
	- B. Highlighting curvy roads in maps
	- C. Collecting exposure problems in photos
	- D. Correcting aligning problems in photos
- 5. \_\_\_\_\_\_\_\_\_\_\_ determines the quality of a digital image.
	- A. The discrete gray levels
	- B. The number of samples
	- C. discrete gray levels & number of samples
	- D. Morphological processing
- 6. Which of the following is the abbreviation of JPEG?
	- A. Joint Photographic Experts Group
	- B. Joint Photographs Expansion Group
- C. Joint Photographic Expanded Group
- D. Joint Photographic Expansion Group
- 7. Which of the following is considered as the Second step to rotate an object X about an arbitrary point?
	- A. Translation
	- B. Rotation
	- C. Inverse Translation
	- D. Scaling
- 8. Scaling is a transformation that changes
	- A. Shape of an object
	- B. Size of an object
	- C. either both
	- D. neither both
- 9. An alternate approach used in place of the median filtering is\_\_\_\_\_
	- A. Sharpening
	- B. Laplacian filter
	- C. Gaussian filter
	- D. Using a mask
- 10. Digital storage for image processing applications falls into categories.
	- A. short-term storage
	- B. online storage
	- C. archival storage
	- D. Bandwidth
- 11. **Example 11.** determines the quality of a digital image.
- 12. The effect caused by the use of an insufficient number of intensity levels in smooth areas of a digital image  $\frac{1}{2}$
- 13. \_\_\_\_\_\_\_\_ graphic filters modify the image dramatically.
- 14. A \_\_\_\_\_\_\_ is any kind of object or element in a composition an image, text, or a shape.
- 15. The effect caused by the use of an insufficient number of intensity levels in smooth areas of a digital image  $\frac{1}{2}$
- 16. \_\_\_\_\_\_\_\_\_\_\_ is a commercial use of Image Subtraction.
- 17. Digital image with intensity level within the range [0,l-1] is called \_\_\_\_\_\_\_\_\_\_.
- 18. Images in digital image processing are classified into \_\_\_\_\_ number of types
- 19. Digital image processing refers to the processing of a finite number of elements referred to as  $\qquad$ .
- 20. An \_\_\_ consists of erosion followed by dilation.

#### **SECTION – B**

#### Answer any **FOUR** questions **4 x 8 = 32M**

- 21. Explain about Types of Graphics in digital imaging.
- 22. Describe video editing with examples in digital imaging.
- 23. Discuss about the Image window menu in GIMP.
- 24. Analyse the Improving Digital Photos in digital imaging.
- 25. Outline the concept Drawing in digital imaging.
- 26. Explain the Erasing and Touching Up in digital imaging.

# **SECTION – C**

### Answer any **FOUR** questions **4 x 12 = 48M**

- 27. Explain about Types of Objects in digital imaging.
- 28. Discuss GIMP tool box window.
- 29. Analyse Introduction to layers in digital imaging.
- 30. Elaborate the Selection in digital imaging.
- 31. Summarize about Image window menu in GIMP.
- 32. Describe the Filters in digital imaging.